## ဟတိကာ

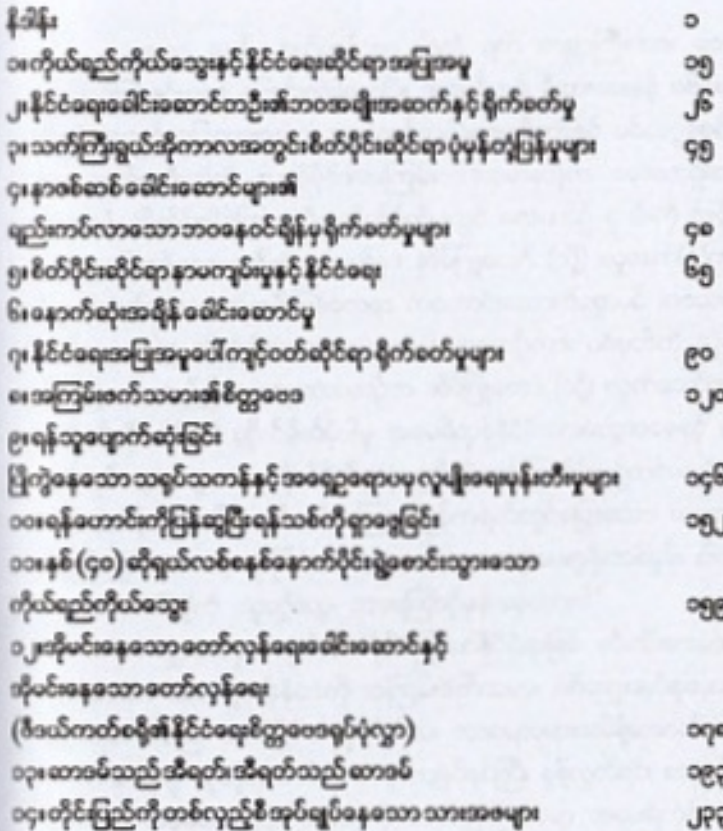

1941